## Arteveldes geest

tekst: Emmanuel Hiel (1834 - 1899) muziek: Peter Benoit (1834 - 1901)

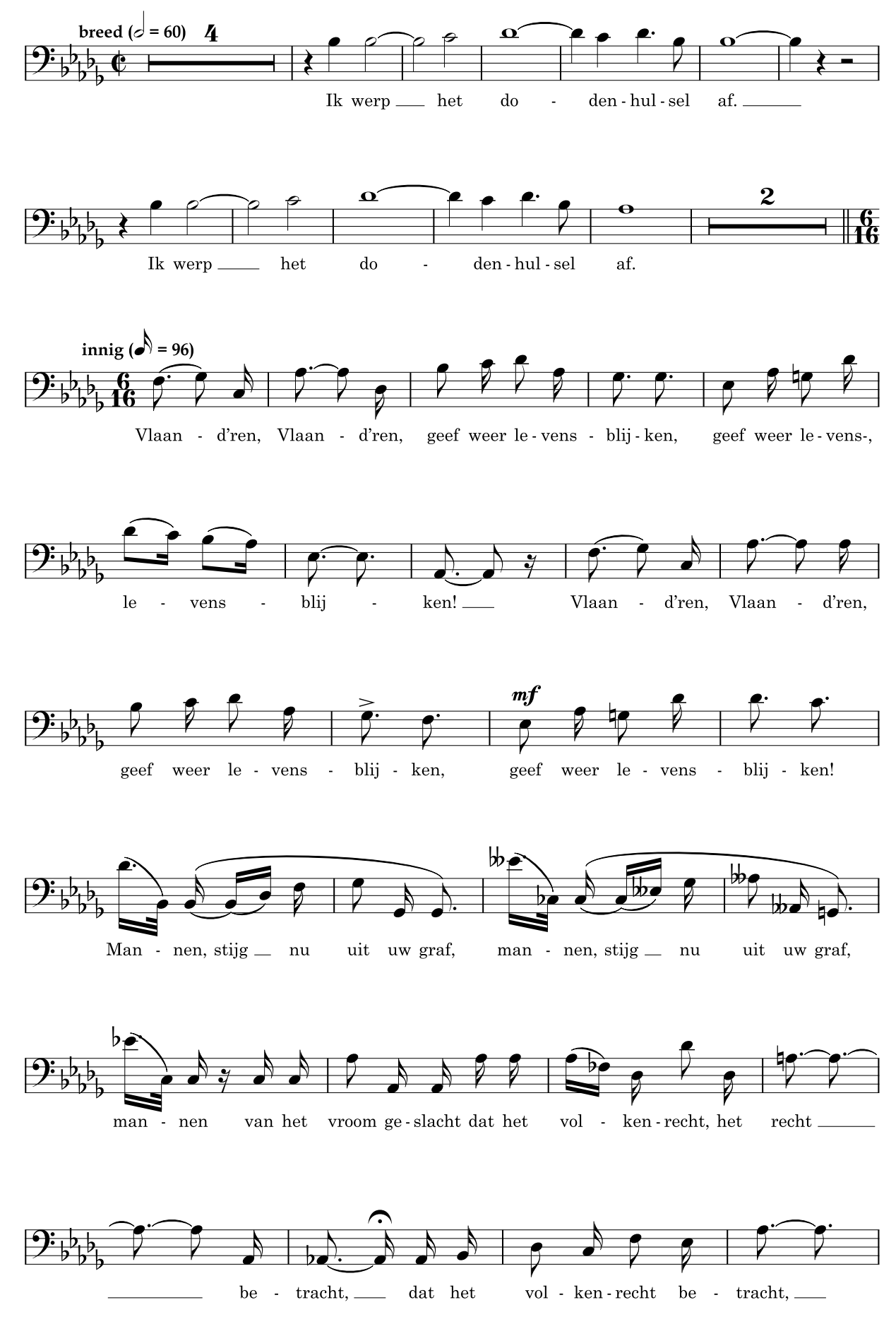

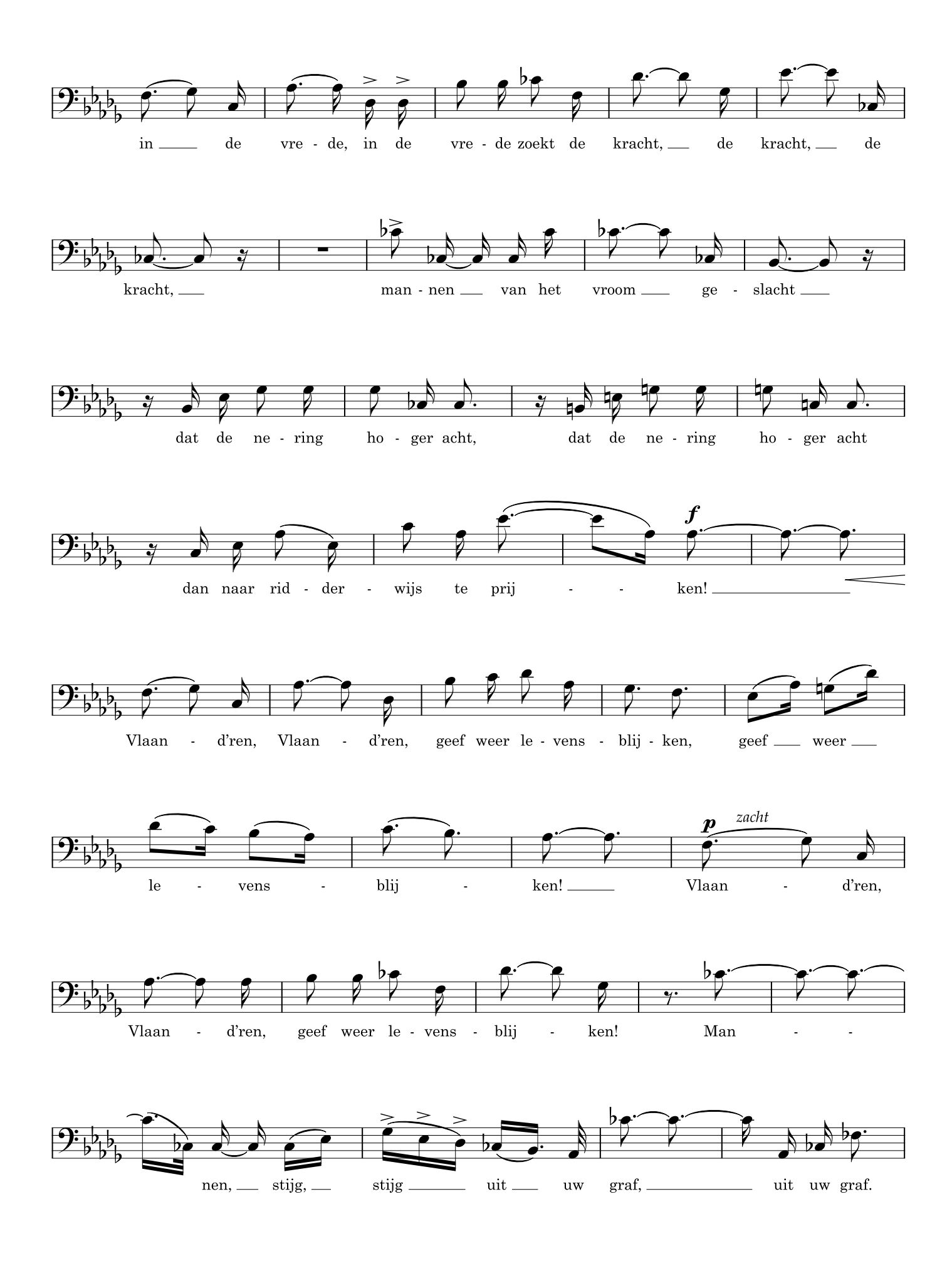

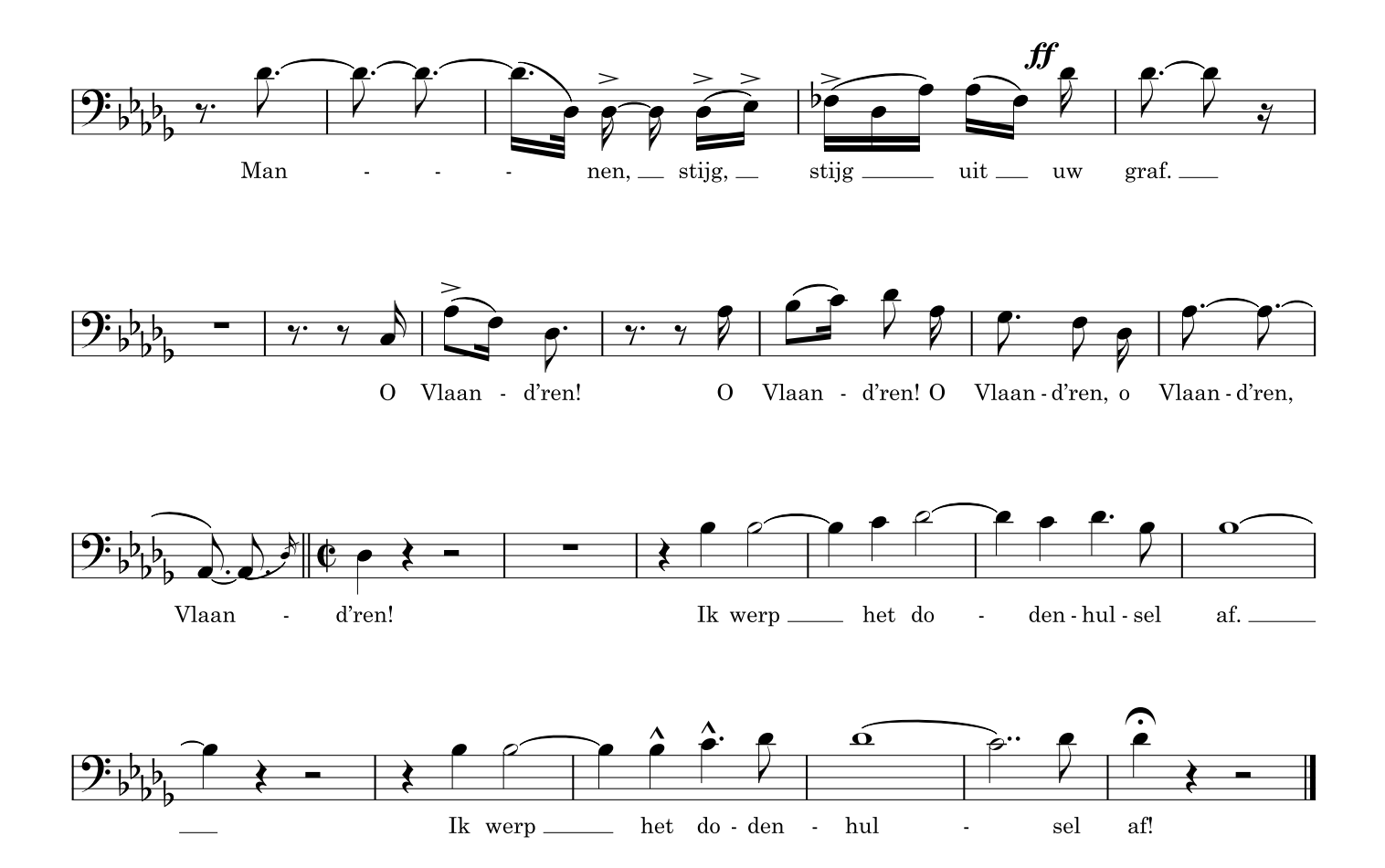